<< MATLAB

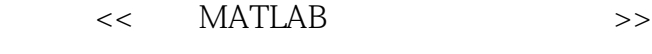

- 13 ISBN 9787121137433
- 10 ISBN 7121137437

出版时间:2011-6

页数:444

PDF

更多资源请访问:http://www.tushu007.com

, tushu007.com

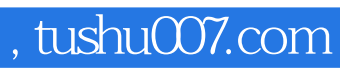

<< MATLAB

MATLAB是贯穿本书始终的计算软件,对书中所有的算法都给出了MATLAB程序或MATLAB函数,并

### << MATLAB >>

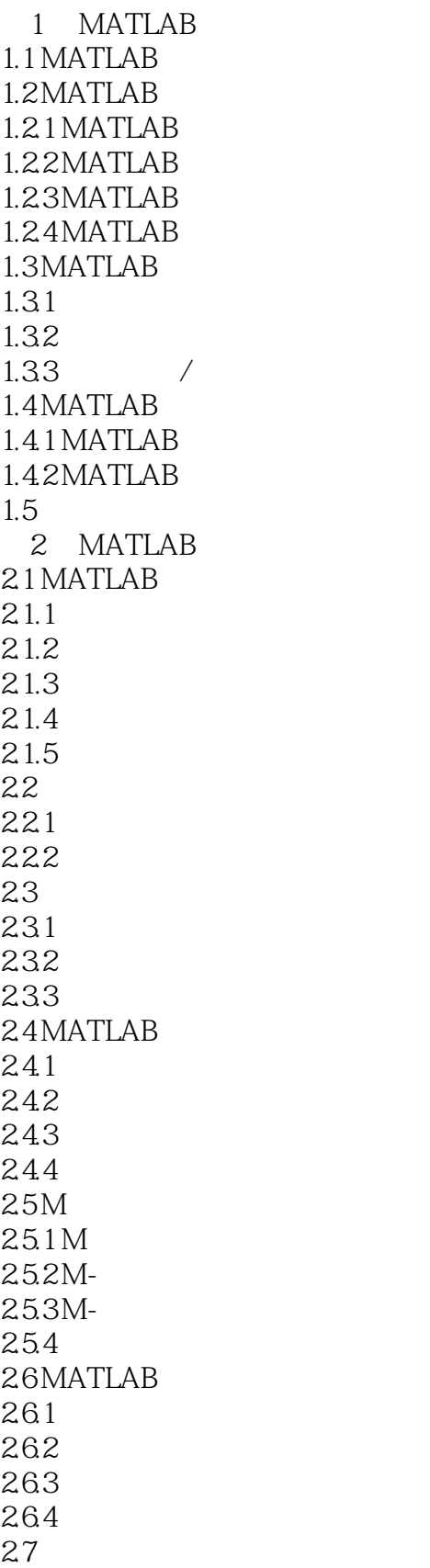

### << MATLAB >>

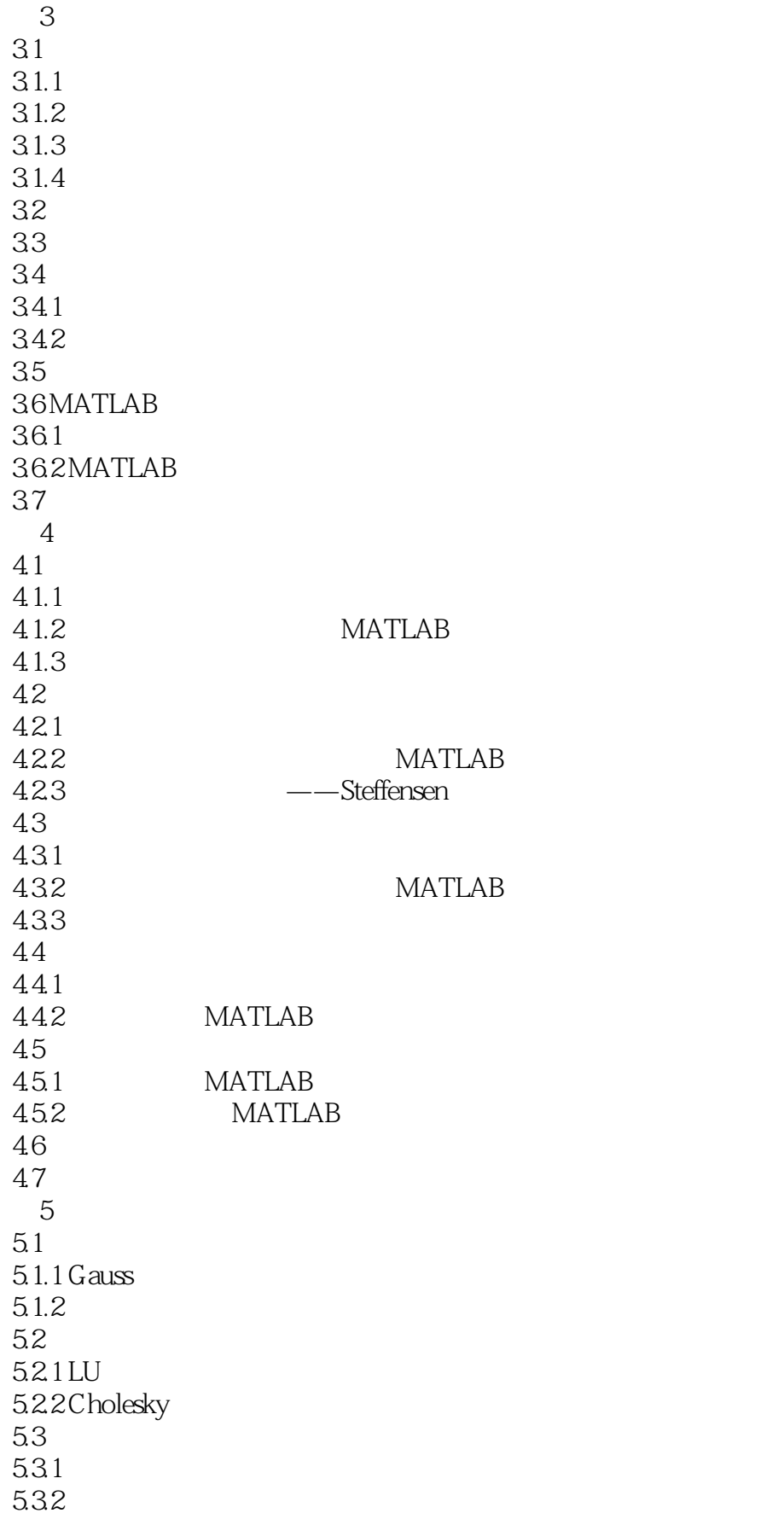

### << MATLAB

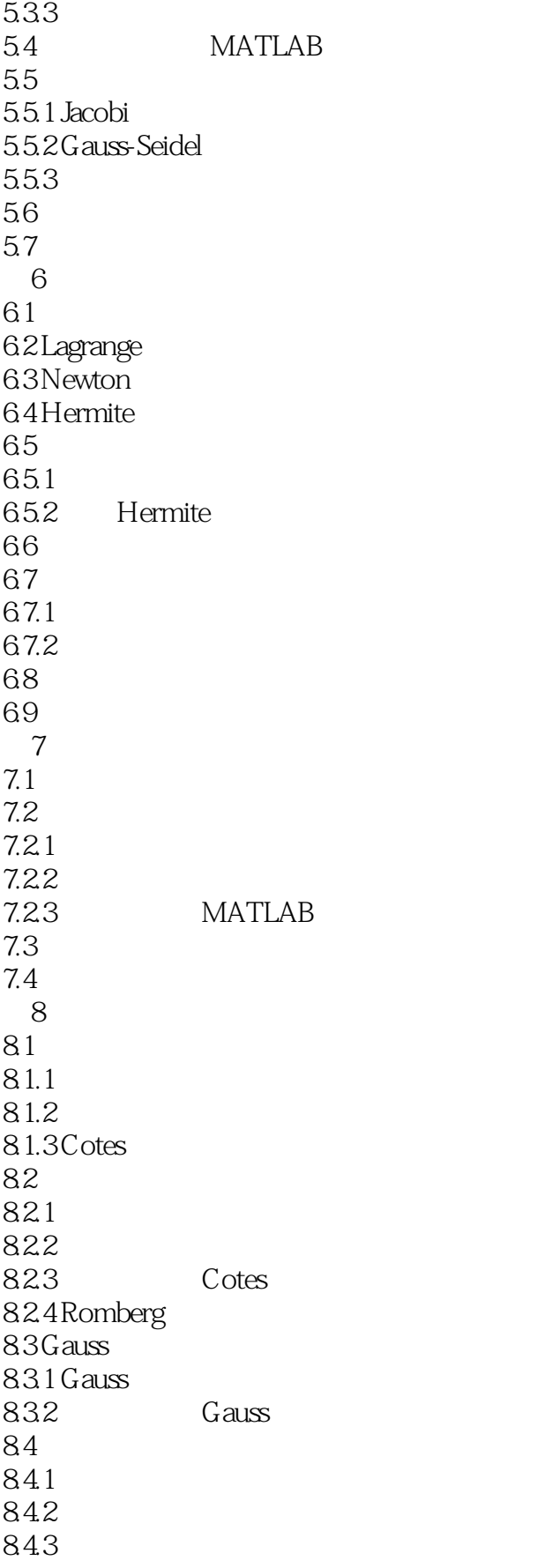

### << MATLAB >>

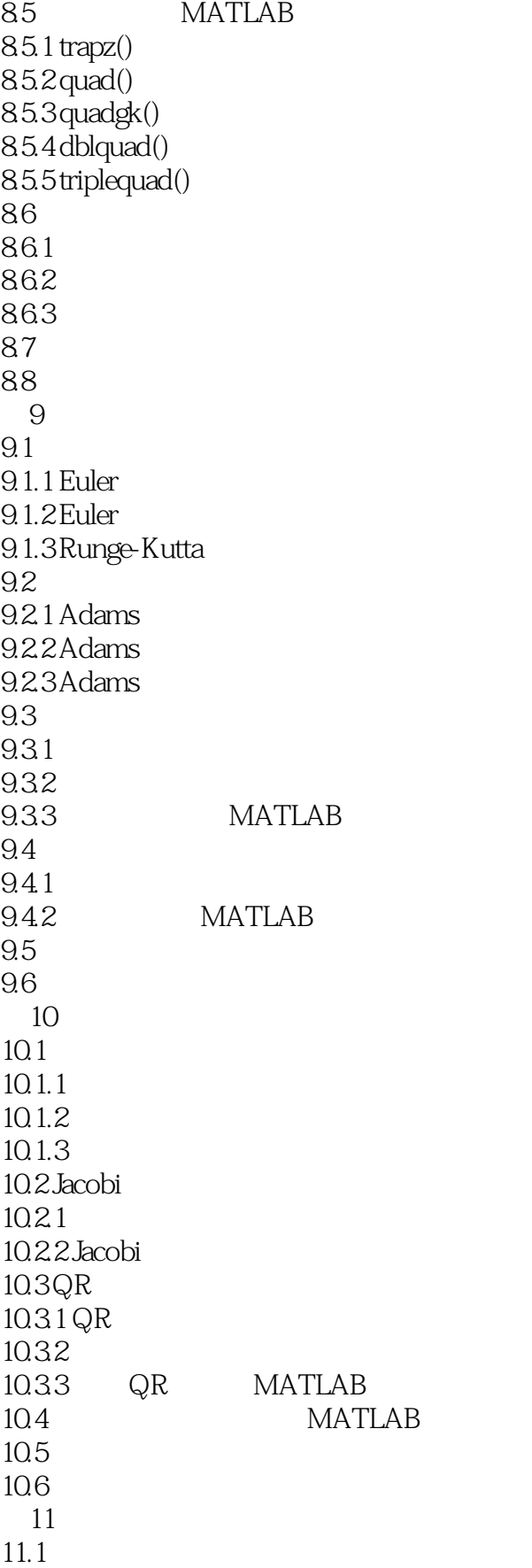

# << MATLAB

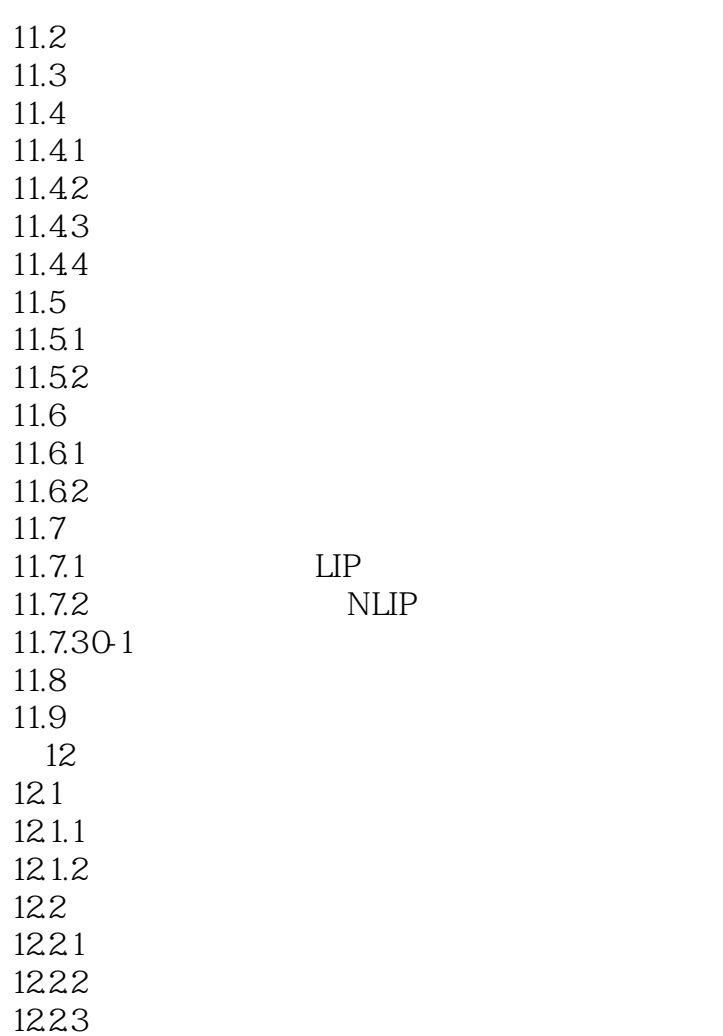

### $<<$  MATLAB  $>>$

本站所提供下载的PDF图书仅提供预览和简介,请支持正版图书。

更多资源请访问:http://www.tushu007.com